# The book was found

# OS X Yosemite All-in-One For Dummies

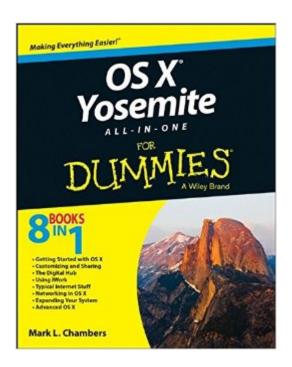

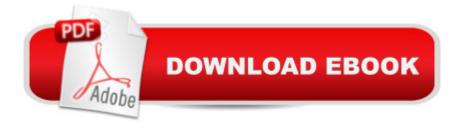

## Synopsis

Get the most out of the latest version of OS X This reference combines eight content-rich minibooks in one complete package to give you all-access, easy-to-understand coverage of the key features and tools needed to get the most out of the latest OS X release from Apple. In OS X Yosemite All-in-One For Dummies, you'll learn the ins and outs of OS X basics, navigating and running programs, searching with Spotlight, having fun with Photo Booth, keeping in touch with Contacts, using Reminders, writing in Notes, setting up the Notification Center, customizing the OS X desktop, jamming with iTunes, organizing and tweaking photos with iPhoto, making movie magic with iMovie, turning your Mac into a DVD theater, publishing documents with Pages, chatting with Messages and FaceTime, letting your imagination run wild with iBooks, expanding your horizons with iCloud, and so much more. Combining the power and stability of UNIX with Apple's legendary elegance and style, OS X is the default operating system installed on every desktop and laptop computer sold by Apple. In OS X Yosemite All-in-One For Dummies, you'll get the best-of-the-best content from indispensable For Dummies books: Introducing OS X; Customizing and Sharing; The Digital hub; Using iWork; The Typical Internet Stuff; Networking in OS X; Expanding Your System; and Advanced OS X. Goes well beyond the basics of how to use OS X Covers the key features and tools essential for all users of OS X Shows you how to use OS X to make your work and personal life more organized and fun If you're a first-time Apple consumer just switching over from a PC, or a beginner-to-intermediate Mac user upgrading to the newest version of OS X, this comprehensive and all-encompassing guide will have you whizzing around OS X like a pro in no time.

### **Book Information**

Series: For Dummies

Paperback: 744 pages

Publisher: For Dummies; 1 edition (November 17, 2014)

Language: English

ISBN-10: 1118990897

ISBN-13: 978-1118990896

Product Dimensions: 7.4 x 1.4 x 9.3 inches

Shipping Weight: 2.2 pounds (View shipping rates and policies)

Average Customer Review: 3.8 out of 5 stars Â See all reviews (42 customer reviews)

Best Sellers Rank: #124,636 in Books (See Top 100 in Books) #40 in Books > Computers &

Technology > Operating Systems > Macintosh #157 in Books > Textbooks > Computer Science

#### **Customer Reviews**

To begin: I am a first time user of Apple (I've been a MS Windows user for over 25 years). When picking up the iMac at the Apple Store, I asked where the manual was, or if it was on the computer? The response: "There is NO operating Manual"... after I stopped laughing at their "joke", they said that they were serious... "There is no Manual...." And, "I need to look for some books on ." Then after a few, "You've got to be kidding?" remarks from me.... I just settled into the adventure. My first book from was the "Visual OS X Yosemite" that I got from . This was my starting point. Its a basic introduction to using and navigating the Operating System and some of its functions. It Does Not cover the workings of the various programs like Pages, Numbers, etc. but, its a nice get you started using Apple kind of book, it is well written and concise, with great page-shot graphics. I only wish all manuals used their writing and presentation style - it was just that good. Oh Well.... Moving on.So, Moving on to "OS X Yosemite for Dummies", was a step up from "Visual OS X..." in that it actually gives instructions on using the various programs given to us preloaded in Apple plus a lot more detail. That aspect of "OS X for Dummies" is the BIG PLUS of this book. And, its detail is most impressive. This book was my second adventure in the Manual Void that Apple forces on its customers. And, is a nice addition to the "Visual OS X ..." that I started with. The one drawback of this book is the writing style and overall presentation.

#### Download to continue reading...

OS X Yosemite All-in-One For Dummies Cooking for One: 365 Recipes For One, Quick and Easy Recipes (Healthy Cooking for One, Easy Cooking for One, One Pot, One Pan) How to Boil an Egg: Poach One, Scramble One, Fry One, Bake One, Steam One Windows Vista All-in-One Desk Reference For Dummies (For Dummies (Computer/Tech)) C++ All-in-One Desk Reference For Dummies (For Dummies (Computers)) One Best Hike: Yosemite's Half Dome Mushrooms: A New Ultimate Guide to Growing Mushrooms at Home For Dummies: (Mushroom Farming, How to Grow Oyster Mushrooms, Edible Mushrooms) (Farming For Dummies, Gardening For Dummies Book 2) All-In-One Care Planning Resource, 3e (All-In-One Care Planning Resource: Medical-Surgical, Pediatric, Maternaternity, & Psychiatric Nursin) All-in-One Nursing Care Planning Resource: Medical-Surgical, Pediatric, Maternity, and Psychiatric-Mental Health, 4e (All in One Care Planning Resource) All-in-One Care Planning Resource: Medical-Surgical, Pediatric, Maternity, and Psychiatric Nursing Care Plans (All-In-One Care Planning Resource: Med-Surg, Peds, Maternity, & Psychiatric Nursing) OS X Yosemite: The Missing Manual (Missing Manuals) Switching to the Mac:

The Missing Manual, Yosemite Edition Apple Pro Training Series: OS X Support Essentials 10.10: Supporting and Troubleshooting OS X Yosemite Apple Pro Training Series: OS X Server Essentials 10.10: Using and Supporting OS X Server on Yosemite My MacBook (Yosemite Edition) My MacBook (Yosemite Edition) (My...) iPhone 6: Apple iPhone 6 User Guide - Learn How To Use iPhone 6, iPhone 6s & iPhone 6s Plus, With Advanced Tips! (Apple, IOS, Yosemite) iPhone 6: The Complete iPhone 6 Beginners Guide - Learn How To Use Your iPhone 6, Detailed User Manual, Plus New iPhone 6 & iPhone 6s Hidden Features, Tips And Tricks! (Apple, IOS, Yosemite) Teach Yourself VISUALLY OS X Yosemite (Teach Yourself VISUALLY (Tech)) Dam!: Water, Power, Politics, and Preservation in Hetch Hetchy and Yosemite National Park

**Dmca**